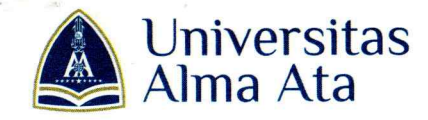

## **KEPUTUSAN REKTOR UNIVERSITAS ALMA ATA** NOMOR: 140/A/SK/UAA/VIII/2023

## **TENTANG**

# PENGANGKATAN PANITIA 5th ASIA-PACIFIC PARTNERSHIP ON HEALTH AND NUTRITION IMPROVEMENT (APHNI) 2023 "Strengthening Health System and Health Innovations to Improve Population Health" UNIVERSITAS ALMA ATA

بسم الله الرحمن الرحيم

Rektor Universitas Alma Ata

Menimbang

- a. Bahwa dalam rangka penyelenggaraan kegiatan 5th ASIA-PACIFIC PARTNERSHIP ON HEALTH AND NUTRITION IMPROVEMENT (APHNI) 2023 "Strengthening Health System and Health Innovations to Improve Population Health" agar dapat berjalan dengan tertib dan lancar sesuai dengan rencana maka perlu dibentuk panitia;
- b. Bahwa nama-nama yang tersebut di dalam lampiran Surat Keputusan ini dipandang mampu untuk diangkat dalam kegiatan 5th ASIA-ON **HEALTH AND NUTRITION PARTNERSHIP PACIFIC** IMPROVEMENT (APHNI) 2023 "Strengthening Health System and Health Innovations to Improve Population Health";
- c. Bahwa berkenaan dengan butir a dan b tersebut perlu ditetapkan dengan surat keputusan.

Mengingat

 $\ddot{\phantom{a}}$ 

- 1. Undang-undang No. 20 Tahun 2003 tentang Sistem Pendidikan Nasional
- 2. Peraturan Pemerintah No. 19 Tahun 2005 tentang Standar Nasional Pendidikan;
- 3. Undang-undang Nomor 12 Tahun 2012 tentang Pendidikan Tinggi (Lembaran Negera Republik Indonesia Tahun 2012 Nomor 158, Tambahan Lembaran Negara Republik Indonesia Nomor 5336);
- 4. Keputusan Menteri Riset, Teknologi dan Pendidikan Tinggi Republik Indonesia Nomor: 155/KPT/I/2016 tentang Perubahan Bentuk Sekolah Tinggi Ilmu Kesehatan Alma Ata menjadi Universitas Alma Ata:
- 5. Akta No 6, Tahun 2006 tentang Pendirian Yayasan Alma Ata;
- 6. Akte Notaris No 15, Tahun 2009 tentang Keputusan Rapat Pembina Yayasan Alma Ata;
- 7. Akte No 20, Tahun 2015 tentang Perubahan Anggaran Dasar Yayasan Alma Ata;
- 8. Keputusan Ketua Yayasan Alma Ata Nomor: 095/A/SK/YAA/XII/2019 tentang Pengangkatan Rektor Universitas Alma Ata.

### **MEMUTUSKAN**

### Menetapkan:

Pertama

: Mengangkat nama-nama yang tersebut dalam lampiran Surat Keputusan ini sebagai Panitia Penyelenggaran kegiatan 5th ASIA-PACIFIC

Page | 1

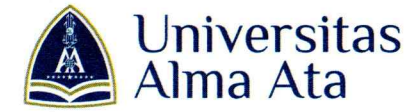

Page | 2

PARTNERSHIP ON HEALTH AND NUTRITION IMPROVEMENT (APHNI) 2023 "Strengthening Health System and Health Innovations to Improve Population Health".

Kedua

Tugas Panitia adalah melaksanakan, mengkoordinasikan dan ÷ mensukseskan pelaksanaan 5th ASIA-PACIFIC PARTNERSHIP ON **HEALTH AND NUTRITION IMPROVEMENT** (APHNI) 2023 "Strengthening Health System and Health Innovations to Improve Population Health".

Ketiga

Dalam melaksanakan tugasnya, Panitia bertanggung jawab dan ÷ berkewajiban melaporkan pelaksanaan kegiatan tersebut kepada Rektor melalui Dekan.

Surat Keputusan ini berlaku sejak tanggal ditetapkan, dengan ketentuan Keempat  $\mathbf{L}$ apabila di kemudian hari ternyata terdapat kekeliruan pada keputusan ini akan diadakan perbaikan sebagaimana mestinya.

> Ditetapkan di : Yogyakarta Pada Tanggal : 03 Agustus 2023

Rektor Universitas Alma Ata,

Dr.H. Hamam Hadi, MS., Sc.D., Sp.GK.

Tembusan:

- 1. Warek 1
- Warek 2  $2.$
- $3<sub>1</sub>$ Warek 3
- Dir. SDM 4.
- Dir. Pembelajaran 5.
- 6. Ka. Biro Keuangan
- 7. Ybs
- 8. Arsip

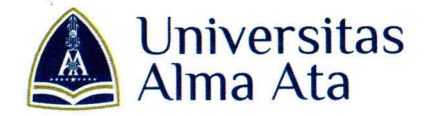

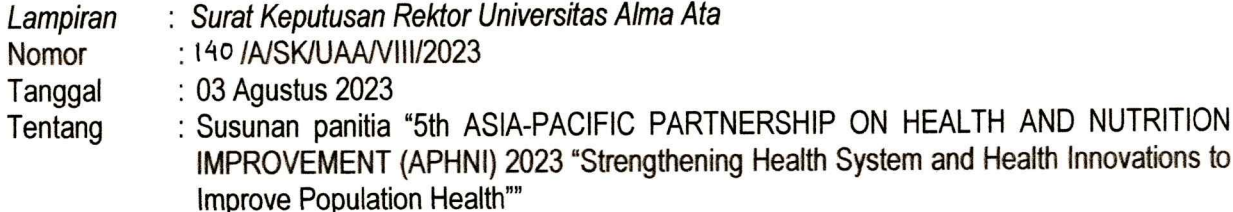

#### **SUSUNAN PANITIA**

# 5th ASIA-PACIFIC PARTNERSHIP ON HEALTH AND NUTRITION IMPROVEMENT (APHNI) 2023 "Strengthening Health System and Health Innovations to Improve Population Health"

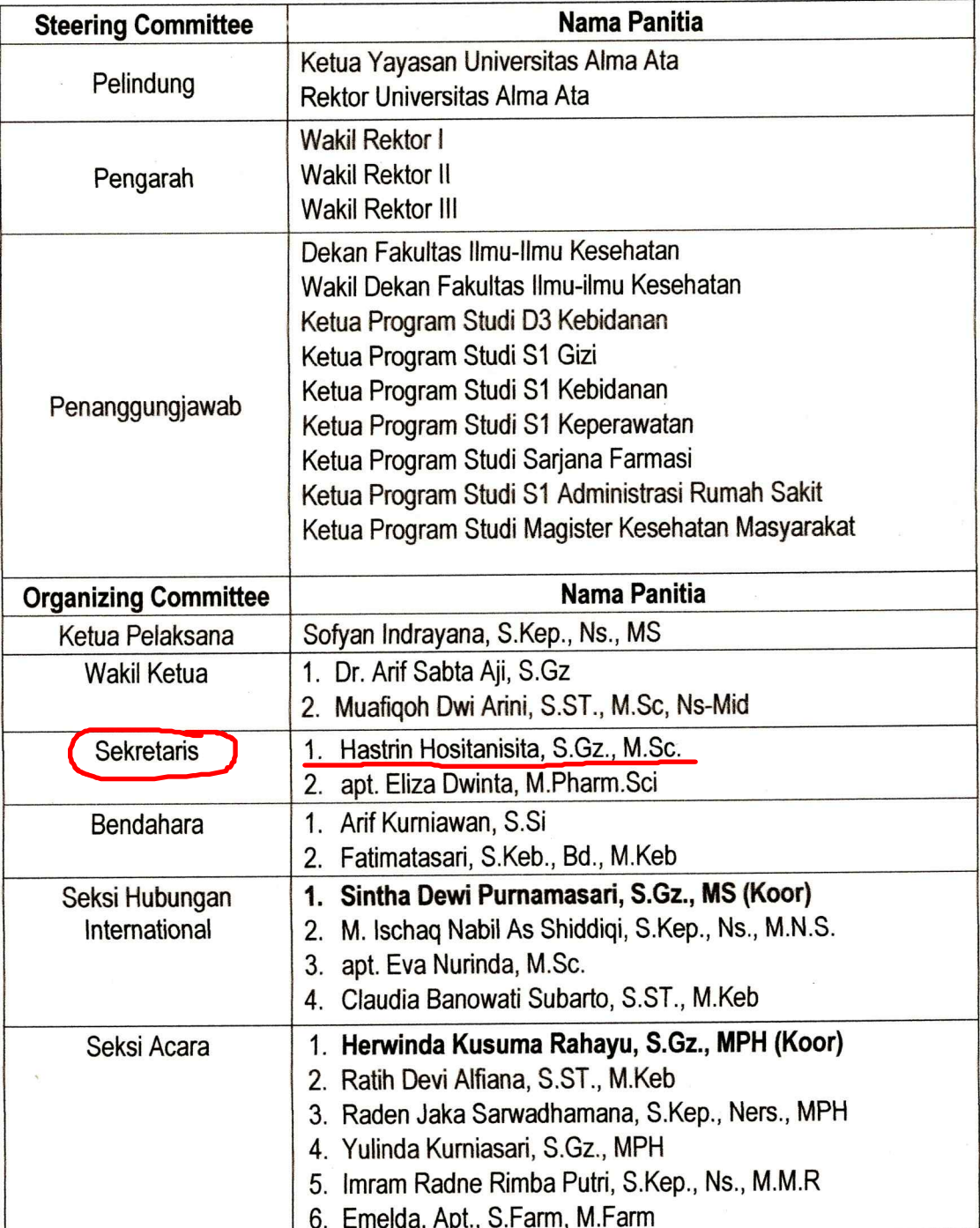

Jl. Brawijaya 99, Yogyakarta 55183<br>Telp. (0274) 4342288, 4342270 Fax. (0274) 4342269

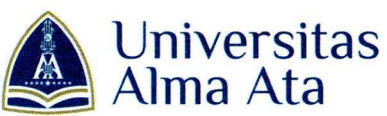

a@almaata.ac.id

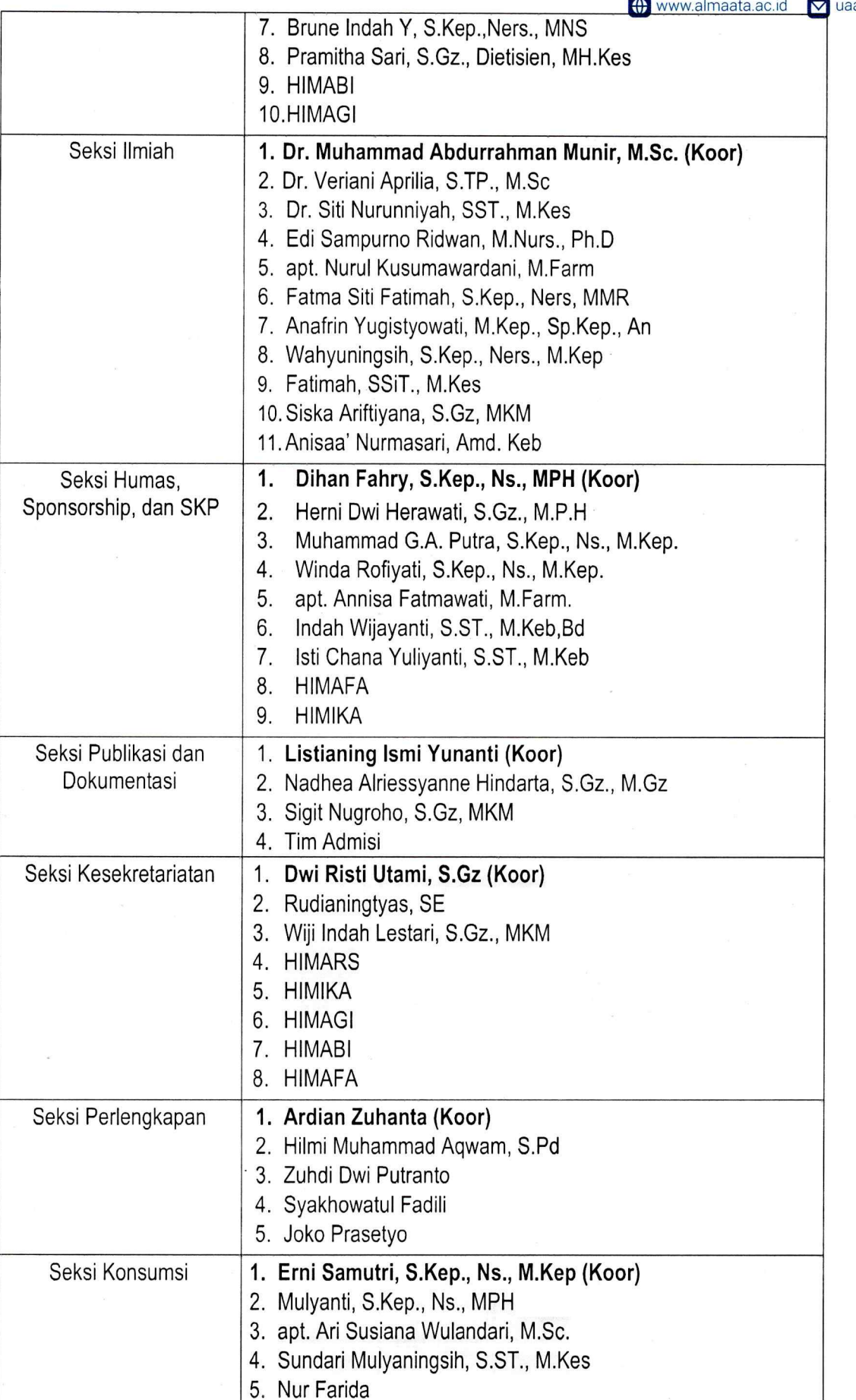

Page | 4

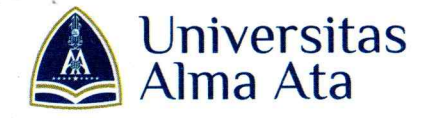

Page | 5

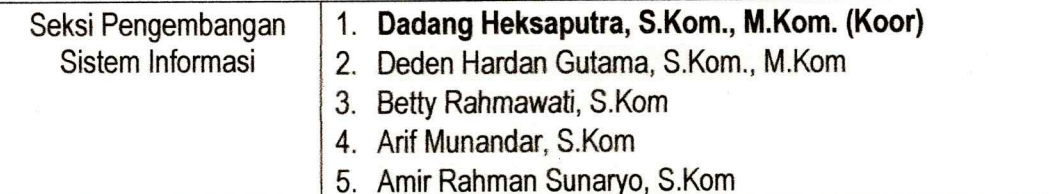

Ditetapkan di : Yogyakarta Pada Tanggal : 03 Agustus 2023

Rektor Universitas Alma Ata,

Prof. Br. H. Hamam Hadi, MS., Sc.D., Sp.GK.

Tembusan:

- 1. Warek 1
- $2.$ Warek<sub>2</sub>
- $3<sub>1</sub>$ Warek 3
- 4. Dir. SDM
- 5. Dir. Pembelajaran
- 6. Ka. Biro Keuangan
- 7. Dekan FIIKes
- 8. Ybs
- 9. Arsip